### **Utilização de redes bayesianas através do algoritmo naïve bayes para classificação de carcaças de ovinos**

### **Use of bayesian networks through the na dove bayes algorithm for the classification of sheep carcases**

DOI:10.34117/bjdv6n3-068

Recebimento dos originais: 03/02/2020 Aceitação para publicação: 05/03/2020

#### **Tobias Ribeiro Sombra**

Mestre em Ciência da Informação pela Universidade Federal do Rio de Janeiro Instituição: Instituto Brasileiro de Informação, Ciência e Tecnologia (IBICT) – Universidade Federal do Rio de Janeiro Endereço: Rua Lauro Müller, 455 - Botafogo, 22290-160, Rio de Janeiro - RJ, Brasil E-mail: [tobias.sombra@gmail.com](mailto:tobias.sombra@gmail.com)

### **Manuella Paula de Mesquita Nunes**

Mestranda em Saúde e Produção Animal pela Universidade Federal Rural da Amazônia Instituição: Universidade Federal Rural da Amazônia Endereço: Avenida Presidente Tancredo Neves, 2501 – Terra Firme, Belém – PA, Brasil E-mail: [manuella.paula@hotmail.com](mailto:manuella.paula@hotmail.com)

### **Gabriel Xavier Serrão**

Acadêmico do Curso de Zootecnia pela Universidade Federal Rural da Amazônia Instituição: Universidade Federal Rural da Amazônia Endereço: Avenida Presidente Tancredo Neves, 2501 – Terra Firme, Belém – PA, Brasil E-mail: [gabrielxls@outlook.com](mailto:gabrielxls@outlook.com)

### **Jonas Carneiro Araújo**

Doutorando em Saúde e Produção Animal pela Universidade Federal Rural da Amazônia Instituição: Universidade Federal Rural da Amazônia Endereço: Avenida Presidente Tancredo Neves, 2501 – Terra Firme, Belém – PA, Brasil E-mail: [jonas.carneiro123@hotmail.com](mailto:jonas.carneiro123@hotmail.com)

### **Marco Antonio Paula de Sousa**

Doutorando em Ciência Animal pela Universidade Federal do Pará Instituição: Universidade Federal do Pará Endereço: Rua João Henrique de Carvalho, S/N – Saudade I – Castanhal – PA - Brasil E-mail: [sousa.map@gmail.com](mailto:sousa.map@gmail.com)

### **Emerson Cordeiro Morais**

Doutor em Engenharia de Sistemas e Computação pela Universidade Federal do Rio de Janeiro Instituição: Universidade Federal Rural da Amazônia Endereço: Avenida Presidente Tancredo Neves, 2501 – Terra Firme, Belém – PA, Brasil E-mail: [emerson.morais@ufra.edu.br](mailto:emerson.morais@ufra.edu.br)

#### **Luciara Celi Chaves Daher**

Doutora em Genética e Melhoramento pela Universidade Federal de Viçosa Instituição: Universidade Federal Rural da Amazônia Endereço: Avenida Presidente Tancredo Neves, 2501 – Terra Firme, Belém – PA, Brasil E-mail: [luciaracelichaves@yahoo.com](mailto:luciaracelichaves@yahoo.com)

### **André Guimarães Maciel e Silva**

Doutor em Zootecnia pela Universidade Federal de Minas Gerais Instituição: Universidade Federal do Pará Endereço: Rua João Henrique de Carvalho, S/N – Saudade I – Castanhal – PA - Brasil E-mail: [andregms@gmail.com](mailto:andregms@gmail.com)

#### **RESUMO**

Este trabalho apresenta uma aplicação do algoritmo Naïve Bayes com capacidade para classificar carcaças ovinas usando duas classes de saída (conformação e acabamento). Por meio de diversos parâmetros, que são recolhidos a partir da mensuração das carcaças dos animais para determinar duas classificações: uma para conformação e outra para acabamento. Para fins de concretização deste trabalho, além da aplicação do algoritmo Naïve Bayes, foi desenvolvido o software Frame Mining, responsável por fazer as mensurações automatizadas dos animais. Também foi desenvolvida uma arquitetura que realiza cadastro de base de dados, além de um algoritmo capaz de realizar conversões de dados numéricos para nominais. Todos esses recursos foram fundamentais para a obtenção dos resultados e o algoritmo apresentou uma taxa de classificação adequada em vários exemplos durante os testes.

**Palavras-chave:** Redes Bayesianas; Algoritmo Naïve Bayes; Classificação de Carcaças Ovinas.

#### **ABSTRACT**

This paper presents a Naïve Bayes algorithm application with ability to classify lamb carcasses using two output classes (conformation and finish). Through various parameters, which are collected from the measurement of animal carcasses, are determined two classifications: one for conformation and another to finish. For purposes of completion of this work, besides the application of the Naïve Bayes algorithm, we developed the Frame Mining software, responsible for making automated measurements of animals. Also an architecture that performs database registry was developed, and an algorithm capable of performing numerical

data conversions to nominals. All of these features were essential to obtaining the results and the algorithm presented an adequate classification rate in several examples during testing.

**Keywords:** Bayesian Networks; Naïve Bayes Algorithm; Lamb Carcasses Classification.

### **1 INTRODUÇÃO**

A produção de carnes no Brasil, em especial a carne ovina, tem crescido bastante nos últimos anos. Segundo o Ministério da Agricultura, Pecuária e Abastecimento (2018), a caprinocultura e a ovinocultura andam se destacando muito no agronegócio brasileiro. De acordo com o Censo Agropecuário de 2017, a produção de caprinos, que possui um rebanho estimado em 8 milhões de animais, distribuídos em 334 mil estabelecimentos agropecuários, deixou o Brasil em 18º. lugar no ranking mundial de exportações. Além disso, a ovinocultura no país alcança um rebanho de aproximadamente 14 milhões, através de 526 mil estabelecimentos agropecuários (MAPA, 2018). A ovinocultura leiteira no Brasil apresenta grande potencial para produção de queijos finos, que são muito valorizados no mercado.

Levando em conta o potencial crescimento do Brasil na produção desses animais e na rigorosa avaliação dos clientes no quesito qualidade da carne do animal, tem-se a necessidade de desenvolver aplicativos de inteligência artificial robustos, eficientes e de baixo custo para atender esta demanda, fazendo com que o Brasil cresça cada vez mais sua produção e que a carne ovina tenha cada vez mais qualidade.

O uso da inteligência artificial para solução de problemas de classificação de animais tem sido utilizado ultimamente devido a grande exigência do consumidor final pela qualidade da carne. Alguns trabalhos anteriores já foram desenvolvidos, por exemplo, Portelinha (2006) apresentou o desenvolvimento de Redes Neurais para classificação de qualidade de carnes. Já Bittencourt (2009), apresentou uma metodologia de Redes Neurais para classificação de carcaças bovinas por meio de imagens.

Uma das principais motivações para o desenvolvimento de trabalhos desse gênero é em relação a forma em que a classificação desses animais é realizada atualmente. Geralmente, é executada por um profissional especialista, porém de forma subjetiva, podendo ter possíveis erros durante o processo de classificação. Como as técnicas de inteligência artificial têm capacidade para analisar grandes volumes de dados e generalizá-los, compreende-se que estas técnicas podem tornar a avaliação de animais e/ou carcaças mais precisa.

O principal objetivo deste trabalho é aplicar uma metodologia que tenha a capacidade de classificar carcaças ovinas quanto a qualidade, levando em consideração vários aspectos de medidas que vão desde o peso do animal até os aspectos morfológicos do mesmo. A metodologia foi realizada utilizando o classificador bayesiano, através do algoritmo Naïve Bayes.

### **2 REVISÃO DE LITERATURA**

### 2.1 REDES BAYESIANAS E O ALGORITMO NAÏVE BAYES

A abrangência do reconhecimento de padrões está na sua efetiva realização para as diversas áreas de pesquisas. A área abrange desde a detecção de padrões à escolha mais simples entre dois objetos, como a complexa realização da aprendizagem (MORAIS, 2010).

Redes Bayesianas são grafos acíclicos dirigidos que representam dependências entre variáveis em um modelo probabilístico. Esta abordagem representa uma boa estratégia para lidar com problemas que tratam incertezas, onde conclusões não podem ser construídas apenas a partir do conhecimento prévio a respeito do problema (MARQUES & DUTRA, 2003).

Os modelos probabilísticos ou Redes Bayesianas (PEARL, 2014) utilizam o conceito de independência condicional entre variáveis para obter um equilíbrio entre o número de parâmetros a calcular e a representação de dependências entre as variáveis. Esses modelos representam a distribuição de probabilidade conjunta de um grupo de variáveis aleatórias em um domínio específico (FACELI, DUTRA et al., 2011). O tratamento de probabilidades condicionais, através do conhecido teorema de Bayes, tem sido utilizado em inúmeros campos do saber como uma poderosa ferramenta para modelar fenômenos estocásticos. As ideias subjacentes a esta teoria podem, de igual modo, ser utilizadas para definir modelos simples de Aprendizado Supervisionado (ROCHA et al., 2008).

Segundo Faceli, Dutra et al. (2011), o algoritmo Naïve Bayes é um dos mais populares e eficientes para classificação. Sua característica consiste em produzir estimativas de probabilidades ao invés de simples classificações. Neste caso, para cada classe, o classificador irá gerar uma estimativa de determinado objeto pertencer a mesma. Conforme Rocha et al., (2008), o algoritmo Naïve Bayes calcula as probabilidades associadas à pertença de um exemplo a uma determinada classe, usando as frequências de co-ocorrência dos valores da classe e dos valores para os diversos atributos de entrada nos exemplos de treinamento.

### 2.2 CLASSIFICAÇÃO DE CARCAÇAS OVINAS

Os sistemas de classificação de ovinos tem como principal objetivo avaliar a qualidade das carcaças ovinas. O sistema de classificação implementado dependerá das necessidades do consumidor. Segundo Osório, Osório et al. (2012):

> Como consequência dos diferentes sistemas de produção e das raças nele implicadas, o mercado internacional da carne apresenta, afortunadamente, uma grande heterogeneidade nos caracteres qualitativos e quantitativos que definem os diferentes tipos de carcaças comercializadas. Esta variabilidade, longe de ser um inconveniente para a comercialização, representa uma considerável vantagem, por permitir oferecer ao mercado carcaças diferentes, que podem satisfazer as mais variadas preferências da demanda (Osório, Osório et al., 2012).

Com isso, pode-se afirmar que os variados sistemas de classificação trazem diversas vantagens, pois o mercado que engloba este produto é muito vasto, levando em consideração que existem diversas raças de ovinos e que determinado sistema pode se adaptar melhor do que outro em detrimento disso. Outra vantagem apontada está em relação ao oferecimento de carcaças diferentes ao mercado.

Portanto, o sistema de classificação será selecionado com base na raça do animal em detrimento da qualidade da carcaça, de forma que esta deve satisfazer as necessidades da demanda local. Independentemente do sistema de classificação implementado, existem quatro critérios para a definição de qualquer tipo de carcaça: grau de maturidade; peso; estado de conformação; e grau de adiposidade (acabamento)

#### **2.2.1 Grau de maturidade**

Segundo Rocher (1974), a forma de classificar o grau de maturidade do animal de forma biológica é quase impossível. Por isso, opta-se identificar a idade do animal através da cronologia dentária, que permite identificar o grau de maturidade do animal de forma aproximada.

#### **2.2.2 Peso**

O peso possui um caráter mais objetivo e deve ser realizado tanto com a carcaça quente como com a carcaça fria. Segundo Osório, Osório et al. (2012):

O peso da carcaça é uma característica de fácil medida objetiva e que oferece mínimos riscos de erro em sua determinação. Existe uma alta relação entre o peso da carcaça e os três principais tecidos que compõem esta, osso, músculo e gordura (Osório, Osório et al., 2012).

Nesse sentido, pode-se observar de forma simples e direta como o peso é caracterizado e as partes do animal em que o peso está relacionado. Rocher (1974) utiliza os seguintes parâmetros abaixo para classificar o peso: p-1: Menos ou igual a 8 kg; p-2: Mais de 8 kg e menos de 12 kg; p-3: Mais de 12 kg e menos de 16 kg; p-4: Mais de 16 kg e menos de 20 kg; e p-5: Mais de 20 kg.

#### **2.2.3 Estado de conformação**

Segundo McManus, Paim et al. (2013), o estado de conformação é "um parâmetro obtido pela verificação dos perfis musculares, os quais definem anatomicamente as regiões de uma carcaça". Neste sentido, o estado de conformação está vinculado com o perfil da carcaça. A forma de avaliar a carcaça em relação ao estado de conformação, segundo Osório, Osório et al. (2012), podem ser realizadas através de padrões fotográficos ou de medidas na carcaça. Para o primeiro caso, chama-se de "avaliação subjetiva" e para o segundo caso, é chamado de "morfologia da carcaça".

Os perfis de cada carcaça podem variar dependendo do modelo de classificação que será implementado, como por exemplo: modelo europeu e modelo brasileiro. Através de uma comparação do modelo europeu de classificação citado por Ricardo (2011) e as definições de conformação segundo Rocher (1974), pode-se estabelecer alguns critérios de classificação quanto ao estado de conformação, que serão listados e definidos a seguir:

**a) Conformação Ruim ou pobre (Tipo P):** carcaças com o desenvolvimento muscular muito pobre. O tronco e os membros são longos. As superfícies da carcaça são planas, muitas vezes limitadas por concavidades mais ou menos aparentes.

**b) Conformação Mediana ou subretilínea (Tipo O):** o desenvolvimento muscular da carcaça é medíocre, dando a impressão de ser larga e com pouca massa. As superfícies corporais planas estão bem definidas por contornos fracamente arredondados. Estas carcaças têm harmonia, mesmo em proporções longilíneas.

**c) Conformação boa (Tipo R):** O desenvolvimento muscular é evidente. Nas regiões pélvicas e torácicas é desenvolvido massa muscular, mas não atingem a expressão completa, reduzindo a harmonia geral da carcaça.

**d) Conformação muito boa (Tipo U):** As carcaças são harmoniosas em todas as suas proporções. Possui um desenvolvimento muscular significativo em todas as regiões. Carcaças muito boas dão a impressão de serem curtas e redondas.

**e) Conformação excelente ou convexa (Tipo E):** Este tipo de carcaça é excepcional. Algumas raças podem adquirir este estado normalmente após atingir um certo peso. No entanto, não é sempre que este estado é atingido. Essas carcaças, ao nível da cintura pélvica e ! 43 torácica, apresentam uma hipertrofia muscular destacada. A massa muscular é proeminente e arredondada.

A Figura 1 apresenta os perfis das carcaças ovinas de acordo com cada estado, baseando-se no modelo europeu de classificação:

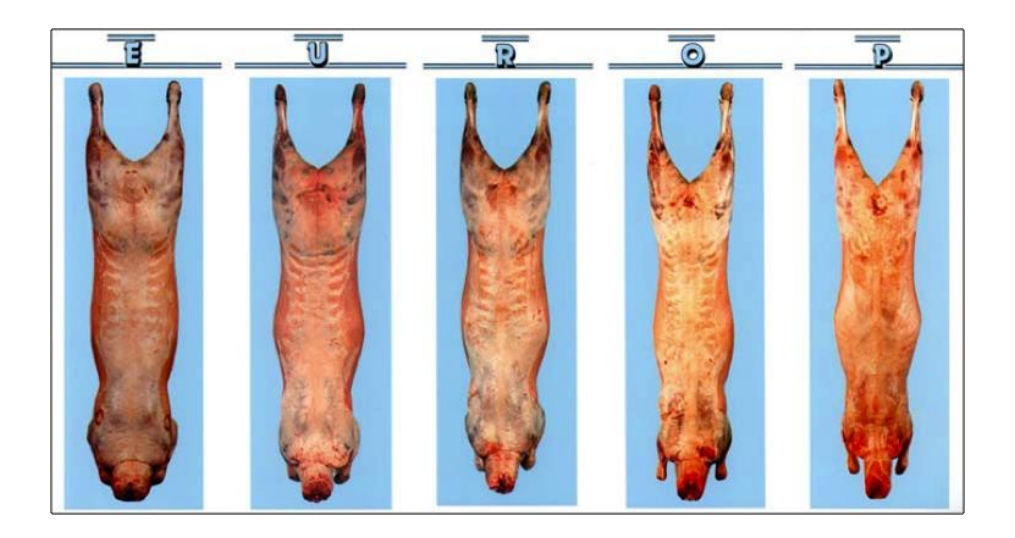

Figura 1 – Perfis de carcaça de acordo com cada estado de conformação Fonte: Autores (2020)

### **2.2.4 Grau de adiposidade (acabamento)**

A expressão "grau de adiposidade" pode variar dependendo da literatura. Apesar dessa nomenclatura poder ter nomes diferenciados, seu significado é o mesmo. Osório, Osório *et al*. (2012) adota como nomenclatura "Estado de Engorduramento". Segundo esses autores, "O estado de engorduramento da carcaça é feito por apreciação visual, avaliando-se a gordura de cobertura em quantidade e distribuição. Também se entende como a proporção de gordura que quantidade e distribuição. Também se entende como a proporção de gordura que

apresentam as carcaças em relação ao seu peso". Nesse sentido, podemos notar que o fator gordura é a principal característica do animal que será classificada nesse estado.

Mcmanus, Paim *et al.* (2013), nomeia esta classificação simplesmente como "acabamento" e afirma é a "avaliação visual da quantidade e distribuição harmônica de gordura na carcaça". Apesar do segundo conceito ser mais específico que o primeiro, podemos notar que em ambos os casos, apesar de possuírem uma nomenclatura de classificação diferente, possuem o mesmo sentido. Alguns critérios de classificação quanto ao grau de adiposidade são estabelecidos. A Figura 2 apresenta o estado de acabamento das carcaças de acordo com o escore; e de acordo com a Figura 2 a seguir são listados os graus de adiposidade, segundo a apresentação de Rocher (1974) para o modelo europeu de classificação,

**a) Carcaça muito magra ou escassa (Grau A – Escore 1):** carcaças cujos músculos são claramente visíveis. Limites intermusculares externos têm uma película de gordura sobre a aponeurose;

**b) Carcaça magra (Grau B – Escore 2): a** carcaça é coberta por uma fina película de gordura que deixa aparecer os músculos subjacentes;

**c) Carcaça medianamente gorda ou mediana (Grau C – Escore 3):** a cobertura de gordura é reforçada de modo que a carcaça tenha acúmulo de gordura em algumas regiões anatômicas;

**d) Carcaça gorda ou uniforme (Grau D – Escore 4):** uma capa de gordura cobre a carcaça, mas é menos espessa sobre os membros posteriores onde alguns músculos são aparentes na parte periférica das extremidades; e

**e) Carcaça muito gorda ou excessiva (Grau E – Escore 5):** uma espessa camada de gordura envolve a carcaça e formam acumulações em diferentes níveis ou regiões anatômicas.

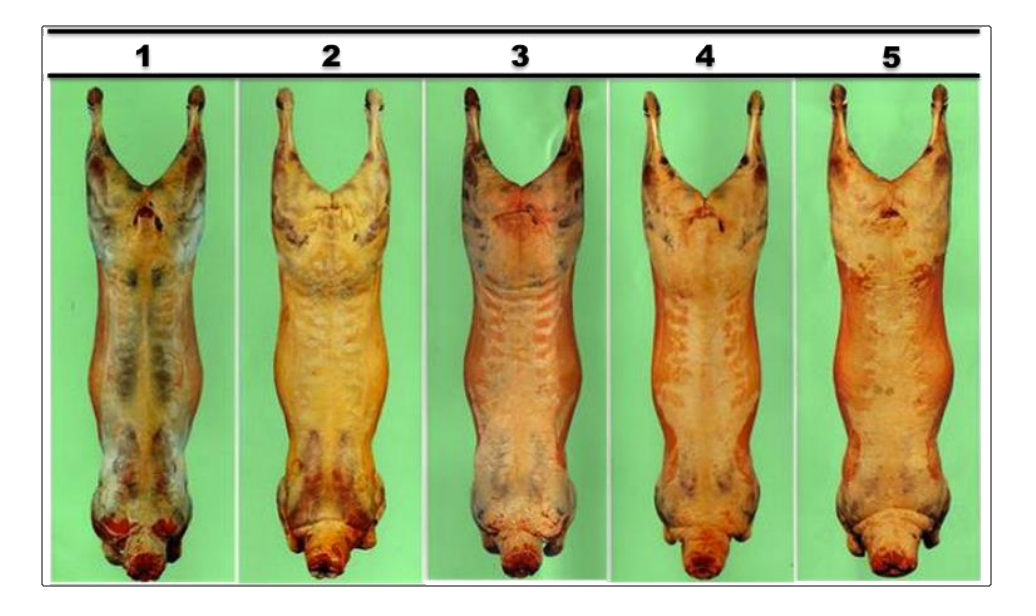

Figura 2 – Estado de acabamento das carcaças de acordo om o escore Fonte: Autores (2020)

A importância da compreensão do sistema de classificação de carcaças ovinas é A importância da compreensão do sistema de classificação de carcaças fundamental pois, além desses sistemas serem desenvolvidos para definir a qualidade da carcaça quanto ao estado de conformação e acabamento, estas informações são, simplesmente, as saídas desejadas na aplicação em Redes Bayesianas. A principal proposta desta seção foi de reunir o que há em comum nos sistemas de classificação, mas todos os sistemas que existem, geralmente, são desenvolvidos baseados no modelo europeu e, portanto, todas as informações contidas nesta seção são fortemente vinculadas a este modelo.

### **3 ARQUITETURA INTELIGENTE PARA CLASSIFICAÇÃO DE CARCAÇAS OVINAS**

### 3.1 CLASSE NAÏVE BAYES

Neste trabalho utilizar-se-á redes bayesianas, com o algoritmo Naïve Bayes, como método central para realizar a tarefa de classificação. Como resultado do treinamento do algoritmo Naïve Bayes é retornada uma lista de frequências relativas, que apresenta vários espaços amostrais de cada exemplo. Neste caso, é apresentado quantas vezes determinado exemplo é exibido diante das variáveis de saída. Assim que essa lista é retornada, calcula-se a matriz de confusão e o PECC (Porcentagem de Exemplos Corretamente Classificados) para o exemplo de treinamento.

Com esta tarefa realizada, a fase de treinamento do algoritmo é finalizada, iniciando o processo de indução para um exemplo de teste qualquer dado como entrada para o algoritmo. Como resultados para o exemplo de teste, é retornado o *likelihood*, que é responsável por especificar um valor para cada classe baseado no produto das frequências associadas à ocorrência de cada um dos exemplos, bem como a frequência relativa de determinada classe dentro de um conjunto de dados de treinamento. Assim que for calculado cada *likelihood*, aquele que apresentar o maior valor será a classe escolhida para o exemplo em questão.

O algoritmo ainda normaliza os dados, realizando o cálculo da probabilidade, de forma que as classes de saída apresentam resultados sempre no intervalo de 0 a 1. A Figura 3 apresenta classe Naive Bayes, com seus atributos e seus métodos.

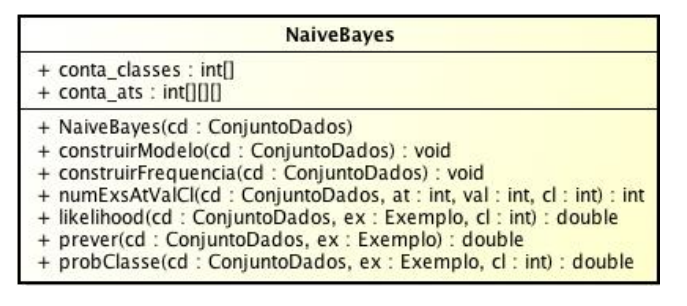

Figura 3 – Representação da classe Naïve Bayes Fonte: Autores (2020)

### 3.2 AQUISIÇÃO DE DADOS

A base de dados foi coletada de um projeto interinstitucional composto por: Universidade Federal do Pará (UFPA), Universidade Federal Rural da Amazônia (UFRA) e Instituto Federal do Pará (IFPA). O projeto consiste na prática da mensuração de animais, que é realizada pelo interior do estado do Pará. No caso deste trabalho, foi selecionada uma base de dados voltada para mensuração de carcaças ovinas. A Tabela 1 apresenta as propriedades da base de dados, mostrando a quantidade de atributos, exemplos e classes que as compõe.

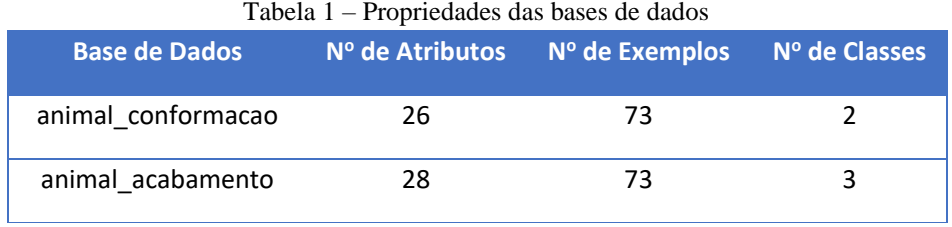

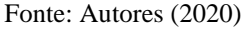

### 3.3 PREPARAÇÃO DE DADOS

A preparação dos dados é um passo importante para o processo de classificação, pois a base de dados original tinha todos os seus atributos de entrada do tipo numérico. Para classificar corretamente os exemplos através da Rede Bayesiana, foi necessário fazer uma conversão desses dados, de forma a transformá-los em atributos nominais.

Para realizar esta conversão da base de dados, foi necessário, primeiramente, definir a nomenclatura que esses dados teriam. Após isso, houve a necessidade de desenvolver uma metodologia capaz de discretizar os dados, fazendo com que cada valor da base de dados correspondesse a classificação atribuída. Foram definidos, ao todo, cinco nomenclaturas para realizar o processo de discretização dos dados. Os rótulos das classes. escolhidosforam: Péssimo; Ruim; Médio; Bom; e Excelente.

Como a base de dados possui, ao todo, 73 (setenta e três) animais cadastrados, seria inviável discretizar de forma manual, pois iria consumir muito tempo para finalizar o processamento dos dados. Com isso, foi desenvolvido um aplicativo em Java capaz de coletar cada atributo da planilha, definir o maior e o menor valor dentro do conjunto de valores de determinado atributo e, após isso, gerar um resultado responsável pelos intervalos de corte.

Antes de iniciar a classificação para gerar os resultados, foi necessário tratar os dados em dois momentos. Em um primeiro momento, três dados estavam com alguns valores atribuídos como nulo. Isso aconteceu devido ao processo de discretização, que não conseguiu alcançar o valor máximo durante a atribuição dos novos valores. Nesse caso, os valores foram tratados individualmente, definindo um intervalo específico para eles, sempre respeitando as cinco nomenclaturas definidas anteriormente.

O segundo caso foi em relação as classes de saída. Em primeiro momento, foram utilizados cinco classes para o estado de conformação do animal, especificadas na seção 2, que seriam: "pobre", "subretilínea", "boa", "muito boa" e "convexa". Dessas classes, houve a necessidade de excluir "pobre" e "excelente", pois o conjunto de dados de treinamento não tinha casos em que a carcaça se encontrava nessas classes, fazendo com que a probabilidade de um exemplo de teste qualquer pertencer a classe "magra" ou "convexa" fosse sempre 0%. Outra classe excluída para o estado de conformação do animal foi "muito boa" pois, de todos os animais cadastrados, apenas dois pertenciam a esta classe de conformação, não tendo uma grande representatividade nos dados, podendo interferir no processo de aprendizagem da rede. Já em relação ao estado de acabamento do animal, que possuía as classes de saída "escassa", "magra", "mediana", "uniforme" e "excessiva", foi necessário excluir a classe "magra", por

não ter exemplos de treinamento para ela e a "excessiva", por ter apenas um exemplo de treinamento relacionada a esta classe.

Como forma de treinamento do classificador, foi utilizada uma base de dados com 73 (setenta e três) animais devidamente analisados por um especialista na área de classificação e tipificação de carcaças. Essa base de dados foi fundamental para a generalização da hipótese do algoritmo.

### **4 RESULTADOS E DISCUSSÕES**

#### 4.1 FERRAMENTA COMPUTACIONAL *FRAME MINING*

O *Frame Mining* é uma arquitetura computacional desenvolvida em Java que é responsável por realizar processos de mensuração automatizada de ovinos. O sistema foi desenvolvido devido a necessidade de buscar uma forma mais simples de realizar medições de animais. Com o *Frame Mining*, é necessário apenas de uma foto do animal e, logo após, acertar as marcações das medidas na imagem. O sistema apresenta uma interface simples. Todas as cores que envolvem a interface foram escolhidas pensando no logotipo do sistema e no interesse das pessoas envolvidas no projeto.

Neste sistema, o usuário pode selecionar se deseja cadastrar uma fazenda ou um animal. É importante informar que os animais estão vinculados a uma fazenda, sendo necessário cadastrá-la antes do animal. Quando o usuário deseja efetuar um cadastro, este é realizado em três processos. O primeiro consiste nos cadastros iniciais, ou seja, o usuário informa raça, sexo, data de nascimento do animal, cronologia dentária, etc. A Figura 4 apresenta a primeira etapa do cadastro de um animal no *Frame Mining*.

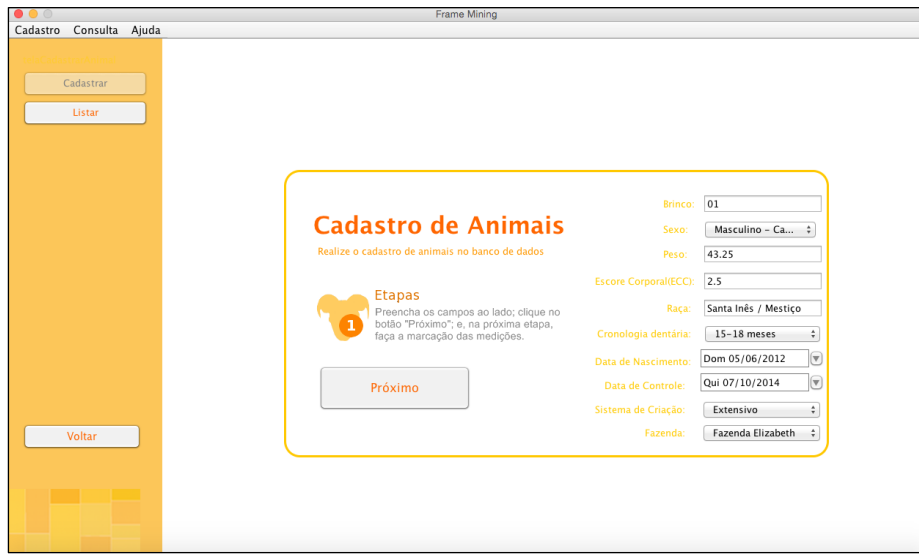

Figura 4 – Primeira etapa do cadastro de animais<br>
Fonto: Autores (2020) Fonte: Autores (2020)

O segundo passo consiste na mensuração da carcaça através de uma foto. Neste caso, o usuário deve tirar uma fotografia do animal e carrega-la no sistema para realizar as ! 62 marcações. A Figura 5 apresenta a marcação realizada na foto de uma carcaça.

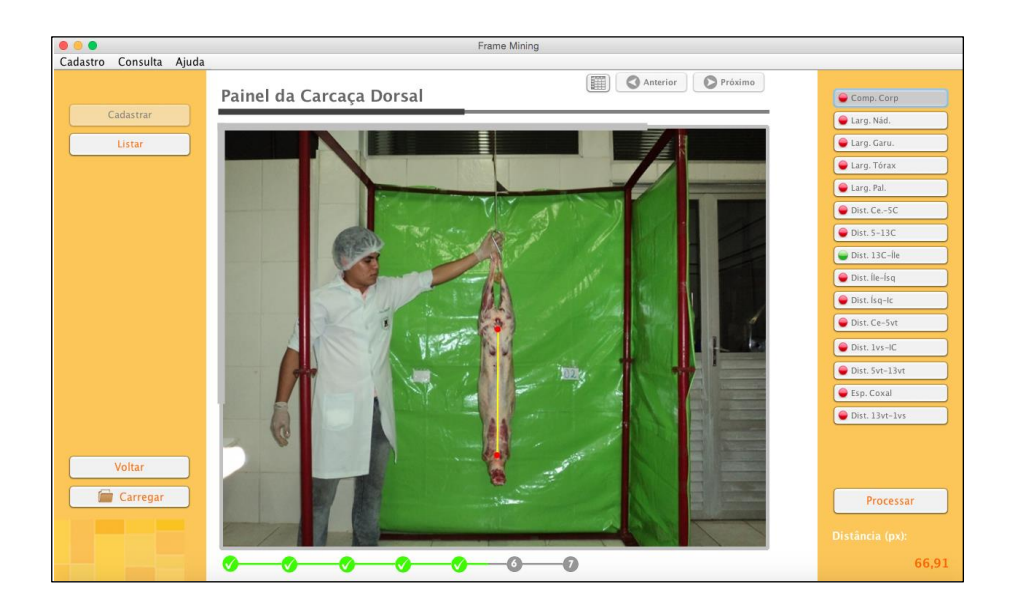

Figura 5 – Segunda etapa do cadastro de animais Fonte: Autores (2020)

Através da imagem acima, pode-se inferir algumas observações: a primeira está relacionada com os botões ao lado direito da figura, que representam as marcações que devem ser cadastradas no animal. Quando o botão está verde, significa que aquela marcação já foi que ainda faltam marcações a serem preenchidas antes de seguir os próximos

definida pelo usuário. Quando vermelho, indica que as marcações ainda devem ser preenchidas antes de seguir os próximos passos do cadastro. A terceira etapa do cadastro dos animais consiste no preenchimento das medidas reais. Essas entradas são realizadas manualmente pelo usuário por meio da mensuração do animal.

### 4.2 TREINAMENTO ATRAVÉS DO ALGORITMO NAÏVE BAYES

O processo de treinamento consistiu na execução da base de dados com as medidas dos animais. O objetivo do algoritmo Naïve Bayes é prever a qualidade do animal nos aspectos conformação e acabamento. Para que essas classes de saída sejam exibidas, é necessário que o algoritmo Naïve Bayes faça um levantamento do número de ocorrências que determinado atributo aparece em determinada classe. Neste caso, o algoritmo apresenta uma lista de frequências relativas de cada um dos atributos, para cada exemplo, em razão da classe.

São essas frequências que serão utilizadas para encontrar o *likelihood* das classes em questão. Além da lista de frequências relativas, o algoritmo também retorna uma matriz de confusão e o PECC para o conjunto de exemplos de treinamento. Isto é importante para determinar o grau de confiabilidade do conjunto de exemplos para o problema em questão. A Tabela 2 apresenta a matriz de confusão para o estado de conformação, bem como o PECC 66 obtido pelo conjunto de exemplos de treinamento. !

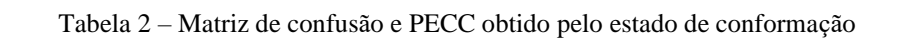

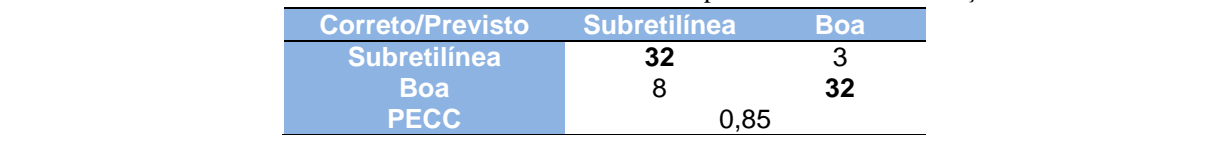

Fonte: Autores (2020) dados de entrada exclusivos estão relacionados a Espessura de Gordura

Assim como o treinamento dos dados para conformação, o algoritmo também retorna uma lista com as frequências relativas associadas ao acabamento dos animais. Também é retornado uma matriz de confusão e PECC para o estado de acabamento. A Tabela 3 apresenta estas informações.<br>

| Tabela 3 – Matriz de Confusão e PECC para o estado de acabamento |      |                                  |  |  |  |  |  |
|------------------------------------------------------------------|------|----------------------------------|--|--|--|--|--|
|                                                                  |      | 'Uniforme                        |  |  |  |  |  |
|                                                                  |      |                                  |  |  |  |  |  |
|                                                                  | 33   |                                  |  |  |  |  |  |
|                                                                  |      |                                  |  |  |  |  |  |
|                                                                  | 0.76 |                                  |  |  |  |  |  |
|                                                                  |      | Correto/Previsto Escassa Mediana |  |  |  |  |  |

Fonte: Autores (2020) **Forther**<br>Fontes (202

**Total de exemplos para a classe "escassa"** 9

Após o levantamento dos dados no conjunto de exemplos de treinamento, o algoritmo calculará o *likelihood* com base no exemplo de teste. Os resultados obtidos pelo algoritmo serão apresentados a seguir.

### 4.3 TESTE DE INDUÇÃO E RESULTADOS ALCANÇADOS

O uso de exemplos de teste é de grande importância para qualquer classificador, pois é dessa forma que se pode avaliar sua capacidade de indução. No caso do algoritmo Naïve Bayes, será detalhado um exemplo para compreender a capacidade de indução do algoritmo. O exemplo obteve a seguinte estrutura, conforme a Tabela 4. !

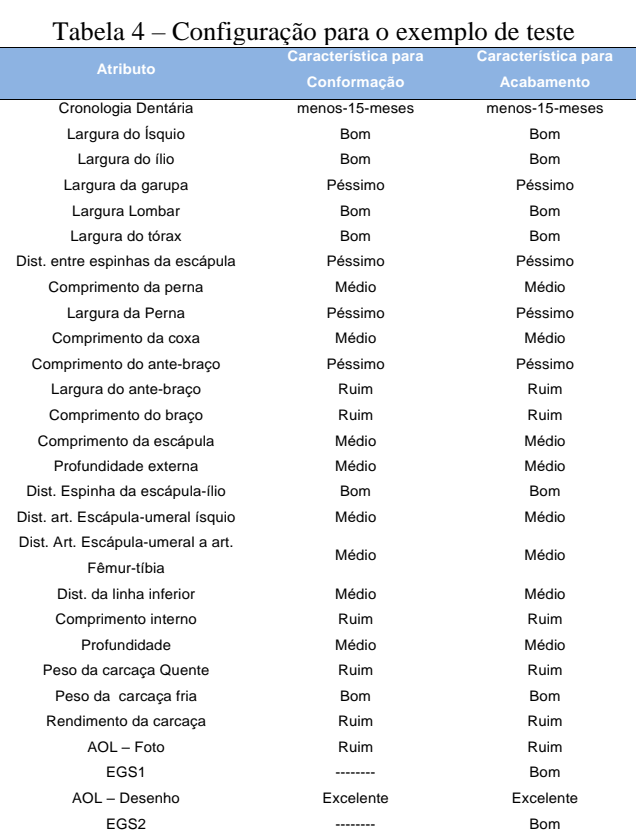

#### Fonte: Autores (2020)

Com base no exemplo de teste apresentado, o algoritmo calculará o *likelihood* para ! cada uma das classes. Para conformação, as classes desejadas são "subretilínea" e "boa". No caso do acabamento, espera-se "escassa", "mediana" e "uniforme". Após o cálculo do *likelihood*, o algoritmo realiza uma normalização dos resultados, de forma que as saídas

tenham escala entre  $0$  (zero) e  $1 \text{ (um)}$ . Essa normalização será a probabilidade de determinada classe pertencer ao conjunto de exemplo de treinamento.

Deve-se informar que este processo é o mesmo para a classe "boa" e, também, para as classes do estado de acabamento. A Tabela 5 apresenta o *likelihood* para o estado de conformação, bem como suas probabilidades normalizadas para este teste.

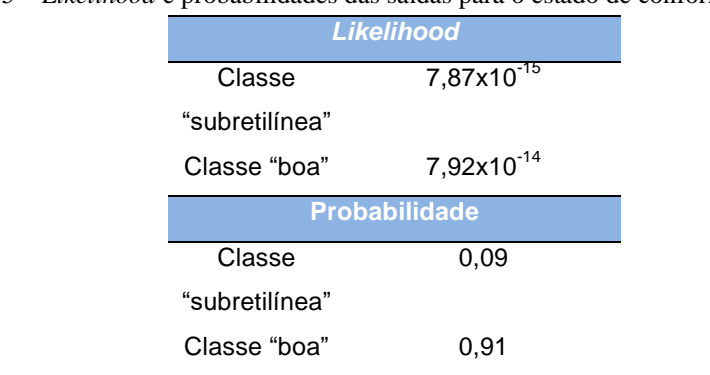

Tabela 5 - Likelihood e probabilidades das saídas para o estado de conformação do teste

Fonte: Autores (2020)

Observando a tabela acima, pode-se afirmar que para o estado de conformação deste exemplo, a classe seria boa (segundo modelo europeu, tipo R). Veremos agora como o algoritmo realiza a classificação para o estado de acabamento através da Tabela 6.

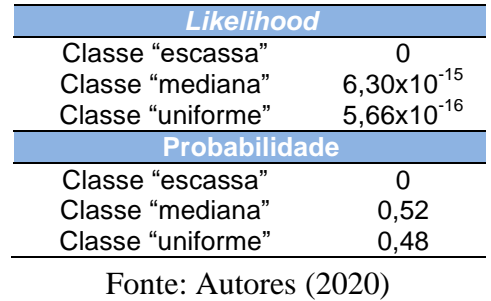

Tabela 6 - *Likelihood* e probabilidades das saídas para o estado de acabamento do teste

Levando em consideração os resultados obtidos, percebe-se que houve uma prevalência muito grande da classe "boa" para o estado de conformação e "mediana" para o estado de acabamento. Com isso, pode-se dizer que o algoritmo obteve a tipificação R, de acordo com o modelo europeu de classificação.

Apesar do algoritmo ter previsto corretamente o exemplo apresentado, pode ocorrer casos em que ele não consiga induzir corretamente, já que seu PECC não está na faixa dos

100%. Além do teste apresentados anteriormente, foi realizado o mesmo processo com todos os exemplos de treinamento da base de dados, de forma a verificar a capacidade do algoritmo frente aos dados informados. A Tabela 7 apresenta os resultados dos demais exemplos para o estado de conformação. O processo foi realizado da mesma forma que no teste anteriormente apresentado

#### 10493

#### *B*razilian *J*ournal of *D*evelopment anteriormente apresentados.

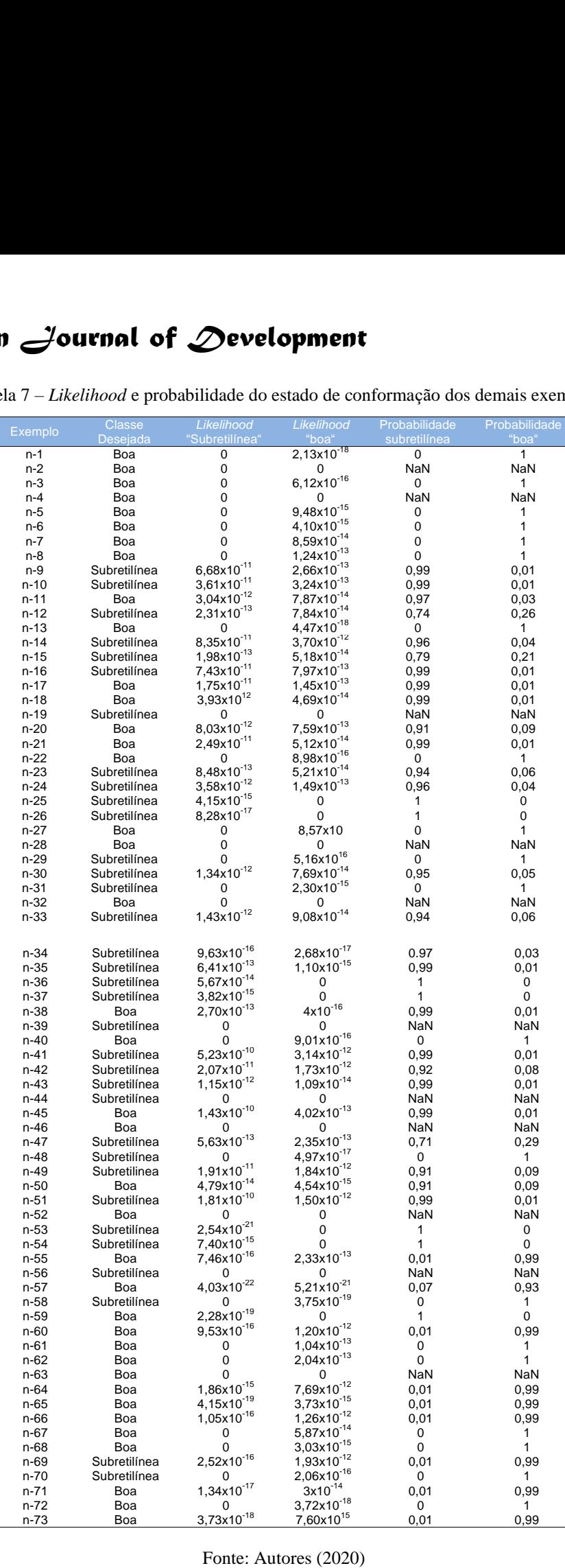

Tabela 7 – *Likelihood* e probabilidade do estado de conformação dos demais exemplos **Tabela 5.14 –** *Lkelihood* e probabilidade do estado de conformação dos demais exemplos

apresentou probabilidades com valores NaN (sigla em inglês que representa *Not a* 

Um exemplo de erro de classificação pode ser representado pelo exemplo n-31. Para este caso, era desejada a classe "subretilínea", mas o algoritmo retornou a classe "boa". A Tabela 8 apresenta todos os resultados para todos os exemplos relacionados ao estado de acabamento.

| Exem     | Classe          | Likelihood      | Likelihood             | Likelihood             | Probabilida     | Probabilida | Probabilida |
|----------|-----------------|-----------------|------------------------|------------------------|-----------------|-------------|-------------|
| plo      | <b>Desejada</b> | "Escassa"       | "Mediana"              | "Uniforme"             | de              | de          | de          |
|          |                 |                 |                        |                        | "Escassa"       | "Mediana"   | "Uniforme"  |
| $n-1$    | Mediana         | $\mathbf 0$     | 0                      | 0                      | <b>NaN</b>      | NaN         | NaN         |
| $n-2$    | Mediana         | 0               | $1,22x10^{-16}$        | 0                      | 0               | 1           | 0           |
| $n-3$    | Mediana         | 0               | 0                      | 0                      | NaN             | NaN         | NaN         |
| $n-4$    | Mediana         | 0               | $3,10x10^{-14}$        | 0                      | 0               | 1           | 0           |
| n-5      | Mediana         | 0               | 6,75x10 <sup>-14</sup> | 0                      | 0               | 1           | 0           |
| n-6      | Mediana         | 0               | $8,65x10^{-13}$        | 0                      | $\mathbf 0$     | 1           | 0           |
| $n-7$    | Mediana         | 0               | $2,68x10^{-13}$        | 0                      | $\pmb{0}$       | 1           | 0           |
| n-8      | Escassa         | 0               | $4,34\times10^{-12}$   | $4,96x10^{-14}$        | $\mathbf 0$     | 0,98        | 0,02        |
| $n-9$    | Escassa         | $2,37x10^{-14}$ | $4,02x10^{-13}$        | $6,21x10^{-14}$        | 0.05            | 0,82        | 0, 13       |
| n-10     | Uniforme        | $1,13x10^{-13}$ | $3,09x10^{-13}$        | 0                      | 0,27            | 0,73        | 0           |
| $n - 11$ | Mediana         | 0               | $1,26x10^{-13}$        | $5,98x10^{-17}$        | 0               | 0,99        | 0,01        |
| $n-12$   | Mediana         | 0               | 0                      | 0                      | NaN             | NaN         | NaN         |
| $n-13$   | Mediana         | $3,79x10^{-13}$ | $4,34x10^{-12}$        | $2,70x10^{-12}$        | 0,05            | 0,59        | 0,36        |
| $n - 14$ | Mediana         | 0               | $2,08x10^{-13}$        | $2,05x10^{-1}$         | 0               | 0,99        | 0,01        |
| $n-15$   | Escassa         | $2,52x10^{-12}$ | $1,43x10^{-12}$        | $2,97x10^{-13}$        | 0,59            | 0,34        | 0,07        |
| $n-16$   | Mediana         | $1,13x10^{-13}$ | $5,24x10^{-13}$        | 2,25x10 <sup>-15</sup> | 0,17            | 0,81        | 0,02        |
| $n - 17$ | Mediana         | $1,17x10^{-13}$ | $1,84x10^{-16}$        | 0                      | 0,99            | 0,01        | 0           |
| $n-18$   | Escassa         | 0               | 0                      | 0                      | NaN             | NaN         | NaN         |
| $n - 19$ | Escassa         | $\mathbf 0$     | $2,19x10^{-13}$        | $2,77x10^{14}$         | 0               | 0,89        | 0,11        |
| $n-20$   | Mediana         | $8,53x10^{-14}$ | $2,25x10^{-12}$        | $1,18x10^{-15}$        | 0,03            | 0,96        | 0,01        |
| $n-21$   | Escassa         | 0               | $5,97x10^{-16}$        | 0                      | 0               | 1           | 0           |
| $n-22$   | Mediana         | $2,42x10^{-14}$ | $1,20x10^{-13}$        | 7,83x10 <sup>-17</sup> | 0, 16           | 0,83        | 0,01        |
| $n-23$   | Uniforme        | $1,26x10^{-13}$ | $3,24x10^{-13}$        | $1,57x10^{-14}$        | 0,28            | 0,69        | 0,03        |
| $n-24$   | Uniforme        | 0               | $1,68x10^{-17}$        | 0                      | 0               | 1           | 0           |
| $n-25$   | Escassa         | 0               | 4,01x10 <sup>-17</sup> | 0                      | 0               | 1           | 0           |
| $n-26$   | Uniforme        | 0               | $2,20x10^{-14}$        | 0                      | 0               | 1           | 0           |
| $n-27$   | Mediana         | 0               | $2,26x10^{-17}$        | 0                      | 0               | 1           | $\mathbf 0$ |
| $n-28$   | Uniforme        | 0               | 0                      | $7,08x10^{-17}$        | 0               | 0           | 1           |
| $n-29$   | Mediana         | $4,68x10^{-16}$ | $1x10^{-14}$           | $8,30x10^{-15}$        | 0.03            | 0,53        | 0,44        |
| $n-30$   | Escassa         | 0               | $9,57x10^{-16}$        | 2,25x10 <sup>-15</sup> | 0               | 0,30        | 0,70        |
| $n-31$   | Escassa         | 0               | 0                      | 0                      | NaN             | NaN         | NaN         |
| $n-32$   | Mediana         | $7,02x10^{-15}$ | $5,13x10^{-14}$        | $3,04x10^{-13}$        | 0,02            | 0,14        | 0,84        |
| $n-33$   | Mediana         | 0               | $3,97x10^{-1}$         | $3,50x10^{-19}$        | 0               | 0,99        | 0,01        |
| $n-34$   | Mediana         | 0               | $3,85x10^{-14}$        | 0                      | 0               | 1           | 0           |
| $n-35$   | Uniforme        | 0               | $2,17x10^{-16}$        | $8,16x10^{-19}$        | $\pmb{0}$       | 0,99        | 0,01        |
| $n-36$   | Mediana         | 0               | 0                      | $2,77x10^{-18}$        | 0               | 0           | 1           |
| $n - 37$ | Mediana         | 0               | $4,81x10^{-16}$        | 7,44x10 <sup>-19</sup> | 0               | 0,99        | 0,01        |
| n-38     | Mediana         | 0               | 0                      | 0                      | NaN             | NaN         | NaN         |
| $n-39$   | Uniforme        | 0               | 2,41x10 <sup>-15</sup> | 0                      | 0               | 1           | 0           |
| $n-40$   | Mediana         | $1,89x10^{-14}$ | $2,12x10^{-11}$        | $8,64x10^{-13}$        | 0,01            | 0,96        | 0,03        |
| n-41     | Mediana         | $2,96x10^{-14}$ | $3,97x10^{-11}$        | $1,10x10^{-15}$        | 0,01            | 0,98        | 0,01        |
| $n-42$   | Mediana         | $1,05x10^{-13}$ | $8,58x10^{-15}$        | $1,96x10^{-14}$        | 0,79            | 0,06        | 0, 15       |
| $n-43$   | Mediana         | 0               | 0                      | 0                      | NaN             | NaN         | NaN         |
| $n-44$   | Mediana         | $1,89x10^{-13}$ | $2,16x10^{-11}$        | $7,11x10^{-14}$        | 0,01            | 0,98        | 0,01        |
| $n-45$   | Uniforme        | 0               | 0                      | 0                      | NaN             | NaN         | NaN         |
| n-46     | Mediana         | $6,32x10^{-15}$ | 7,58x10 <sup>-14</sup> | $1,36x10^{-17}$        | 0,07            | 0,92        | 0,01        |
| $n-47$   | Uniforme        | 0               | $4,09x10^{-16}$        | 0                      | 0               | 1           | 0           |
| $n-48$   | Mediana         | $\mathbf 0$     | 5,39x10 <sup>-12</sup> | $3,18x10^{-12}$        | $3,18x10^{-14}$ | 0,99        | 0,01        |
| n-49     | Uniforme        | 0               | $6,72x10^{-15}$        | $6,48x10^{-16}$        | 0               | 0,91        | 0,09        |
| $n-50$   | Uniforme        | $1,13x10^{-12}$ | $1,54x10^{-11}$        | $2,17x10^{-13}$        | 0,07            | 0,92        | 0,01        |
| $n-51$   | Uniforme        | 0               | $7,91x10^{-19}$        | 0                      | 0               | 1           | 0           |
| $n-52$   | Mediana         | 0               | 0                      | 0                      | NaN             | NaN         | NaN         |
| n-53     | Mediana         | 0               | 0                      | 0                      | NaN             | NaN         | NaN         |
| $n-54$   | Uniforme        | $2,08x10^{-17}$ | $1,82x10^{-15}$        | 0                      | 0,01            | 0,99        | 0           |
| n-55     | Mediana         | 0               | 0                      | 0                      | <b>NaN</b>      | NaN         | <b>NaN</b>  |

Tabela 8 – *Likelihood* e probabilidade do estado de acabamento dos demais exemplos

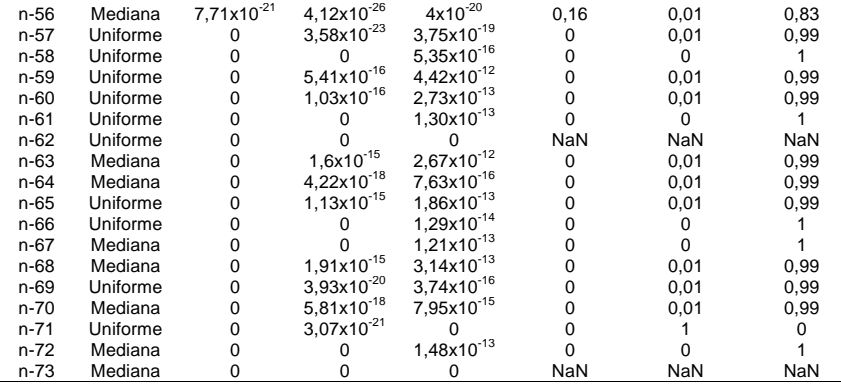

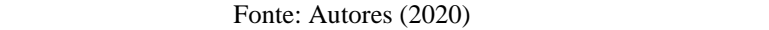

Os resultados apresentados demonstraram que o algoritmo Naïve Bayes consegue ser bem eficiente para casos em que a solução deve ser probabilística. Apesar dos resultados **5.4 Considerações Finais** alcançados, deve-se ressaltar algumas observações sobre a própria base de dados. Acredita-se que se a base tivesse mais exemplos de treinamento, o classificador poderia convergir de uma forma mais eficiente, além de apresentar um PECC interessante, chegando, talvez, na casa dos 90%. Mesmo assim, os resultados obtidos foram interessantes, apresentando boa parte dos exemplos sendo classificados de forma correta. produce de dados. Acredita-se que se a baseauxe de segundo, carvo resultados de forma correta,

O ponto mais significativo ao obter os resultados foi a perceber capacidade probabilística do algoritmo, mostrando que, se for utilizado em situações onde não se tem certeza de determinado fenômeno, o algoritmo tem a capacidade de calcular as probabilidades de cada classe de saída para prever o resultado do exemplo em questão. do algoritmo, mostrando que, se for utilizado em situações on

#### **5 CONSIDERAÇÕES FINAIS**

Este trabalho teve como principal objetivo aplicar uma metodologia em Rede Bayesiana com a capacidade de classificar ovinos em relação a sua qualidade, levando em consideração diversos aspectos, que são as medidas da carcaça de ovinos. Nos resultados, percebeu-se que boa parte dos animais apresentaram adequações aos objetivos dos testes, mesmo que seu PECC não tenha alcançado 100% de acurácia.

Além disso, é possível observar casos em que a probabilidade de determinada classe era zero. Isso acontece devido ao cálculo do próprio *likelihood* que, como trata-se de uma multiplicação, se algum valor contido na tabela de frequência for zero, seu produto também será. Isso não é considerado um problema pois, como o algoritmo trabalha com

probabilidades, um valor qualquer que seja nulo, definitivamente, não pode ser a classe para o exemplo em questão.

Como foi visto no decorrer do trabalho, foi desenvolvida uma arquitetura que, mesmo que ainda não tenha uma interface para o usuário, demonstrou bom potencial para ser um software capaz de classificar bases de dados. No caso, para futuros trabalhos, pensou-se nos seguintes pontos:

• Desenvolver uma interface para a arquitetura, preferencialmente web, de forma a ter uma ferramenta poderosa para classificação de base de dados;

• Ampliar o número de classificadores na arquitetura, de forma a ter algoritmos como Redes Neurais, k-NN e Árvores de Decisão, para ter mais opções de classificação de bases de dados;

• Alterar o sistema *Frame Mining* para que tenha capacidade web;

• Aplicar o algoritmo Naïve Bayes em outros problemas que exigem um volume maior de dados para análise como, por exemplo, em redes sociais científicas. Existem estudos que buscam tendências de pesquisa em determinada área do conhecimento. O uso da Inteligência Artificial pode ser muito útil para prever essas tendências.

### **REFERÊNCIAS**

BITTENCOURT, C. D. R. **Classificação Automática do Acabamento de Gordura em Imagens Digitais de Carcaças Bovinas**. 78 f. Dissertação (Mestrado em Informática), Universidade de Brasília, Brasília (2009). Disponível em: [https://repositorio.unb.br/bitstream/10482/4958/1/Dissertacao\\_Carmen\\_Bittencourt.pdf.](https://repositorio.unb.br/bitstream/10482/4958/1/Dissertacao_Carmen_Bittencourt.pdf) Acesso em: 19 fev. 2020.

FACELI, K.; LORENA, A. C; GAMA, J. & CARVALHO, A. C. P. L. F. (2011). **Inteligência Artificial: Uma abordagem de Aprendizado de Máquina**. Rio de Janeiro: LTC – Livros Técnicos e Científicos. 394 pp. ISBN: 9788521618805.

MAPA, Ministério da Agricultura, Pecuária e Abastecimento. **Análise da cadeia produtiva de Caprinos e Ovinos à luz dos dados recentes do IBGE**, 2018. Disponível em:

[http://www.agricultura.gov.br/assuntos/camaras-setoriais-tematicas/documentos/camaras](http://www.agricultura.gov.br/assuntos/camaras-setoriais-tematicas/documentos/camaras-setoriais/caprinos-e-ovinos/2018/copy_of_54aro/analise-da-cadeia-produtiva-de-caprinos-e-ovinos.pdf/view)[setoriais/caprinos-e-ovinos/2018/copy\\_of\\_54aro/analise-da-cadeia-produtiva-de-caprinos-e](http://www.agricultura.gov.br/assuntos/camaras-setoriais-tematicas/documentos/camaras-setoriais/caprinos-e-ovinos/2018/copy_of_54aro/analise-da-cadeia-produtiva-de-caprinos-e-ovinos.pdf/view)[ovinos.pdf/view.](http://www.agricultura.gov.br/assuntos/camaras-setoriais-tematicas/documentos/camaras-setoriais/caprinos-e-ovinos/2018/copy_of_54aro/analise-da-cadeia-produtiva-de-caprinos-e-ovinos.pdf/view) Acesso em: 19 fev. 2020.

MARQUES, R. L; & DUTRA, I. **Redes Bayesianas: O que são, para que servem, algoritmos e exemplos de aplicações**. UFRJ/COPPE. Rio de Janeiro, 2003. Disponível em: [https://docplayer.com.br/34083586-Redes-bayesianas-o-que-sao-para-que-servem](https://docplayer.com.br/34083586-Redes-bayesianas-o-que-sao-para-que-servem-algoritmos-e-exemplos-de-aplicacoes.html)[algoritmos-e-exemplos-de-aplicacoes.html](https://docplayer.com.br/34083586-Redes-bayesianas-o-que-sao-para-que-servem-algoritmos-e-exemplos-de-aplicacoes.html)

MCMANUS, C.; PAIM, T. P.; LOUVANDINI, H. *et al*. Avaliação Ultrasonográfica da Qualidade de Carcaça de Ovinos Santa Inês. *Ciênc. anim. bras.* [online]. **2013**, 14, 1, pp.8-16. ISSN: 18096891. Disponível em: [https://doi.org/10.5216/cab.v14i1.12336.](https://doi.org/10.5216/cab.v14i1.12336)

MORAIS, E. C. **Reconhecimento de Padrões e Redes Neurais Artificiais em Predição de Estruturas Secundárias de Proteínas**. 135 f. Tese de Doutorado em Engenharia de Sistemas e Computação. UFRJ/COPPE, Rio de Janeiro (2010). Disponível em: [https://tesesufrj.wordpress.com/2011/03/18/reconhecimento-de-padroes-e-redes-neurais](https://tesesufrj.wordpress.com/2011/03/18/reconhecimento-de-padroes-e-redes-neurais-artificiais-em-predicao-de-estruturas-secundarias-de-proteinas-tese-coppe-ufrj/)[artificiais-em-predicao-de-estruturas-secundarias-de-proteinas-tese-coppe-ufrj/.](https://tesesufrj.wordpress.com/2011/03/18/reconhecimento-de-padroes-e-redes-neurais-artificiais-em-predicao-de-estruturas-secundarias-de-proteinas-tese-coppe-ufrj/) Acesso em: 14 fev. 2020.

OSÓRIO, J, C, S.; OSÓRIO, M, T, M; FERREIRA, O. G. L. *et al*. Avaliação da carcaça de caprinos e ovinos. *PUBVET.* [online] **2012**, 6, 23, pp.1399-1404-16. Disponível em: <https://doi.org/10.22256/pubvet.v6n23.1403>

PEARL, J. (2014). **Probabilistic Reasoning in Intelligent Systems: Networks of Plausible Inference**. San Mateo: Morgan Kaufmann. 576 pp.

PORTELINHA, M. **Redes neuronais artificiais para a previsão da qualidade em carnes**.135 p. Dissertação (Mestrado em Sistema de Informação), Universidade do Minho, Braga (2006). Disponível em: [https://www.researchgate.net/publication/277181774\\_Redes\\_neuronais\\_artificiais\\_para\\_a\\_pr](https://www.researchgate.net/publication/277181774_Redes_neuronais_artificiais_para_a_previsao_da_qualidade_em_carnes) [evisao\\_da\\_qualidade\\_em\\_carnes.](https://www.researchgate.net/publication/277181774_Redes_neuronais_artificiais_para_a_previsao_da_qualidade_em_carnes) Acesso em: 19 fev. 2020.

RICARDO, H, A. **Desenvolvimento de Padrões para Avaliação e Classificação Comercial de Carcaças Ovinas**. 79 p. Dissertação (Mestrado em Zootecnia). Universidade Paulista. Botucatu, SP, 2011. Disponível em: [https://repositorio.unesp.br/handle/11449/104106.](https://repositorio.unesp.br/handle/11449/104106) Acesso em: 19 fev. 2020.

ROCHER, Colomer F. **Tabla para la classificacion de canales ovinas**. Instituto Nacional de Investigaciones Agrárias. Madrid, 1974.

ROCHA, M.; CORTEZ, P. & NEVES, J. M. (2008) **Análise Inteligente de Dados – Algoritmos e Implementação em Java**. Lisboa: FCA – Editora de Informática. 204 pp. ISBN: 9789727222780.